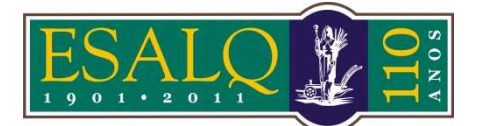

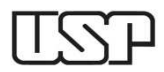

Av. Pádua Dias, 11 Caixa Postal 9 Piracicaba/SP 13418-900 **(Departamento de Ciências Exatas/Setor de Matemática e Estatística)** 

## **3ª Aula Prática – LCE 602 – ESTATÍSTICA EXPERIMENTAL DELINEAMENTO INTEIRAMENTE CASUALIZADO**

**Testes para comparações entre médias.** Considere os dados de produção de milho apresentados na 2ª

aula prática. Vamos utilizar diferentes métodos de comparações entre as médias utilizando o R e o SAS.

## **AULA NO R**

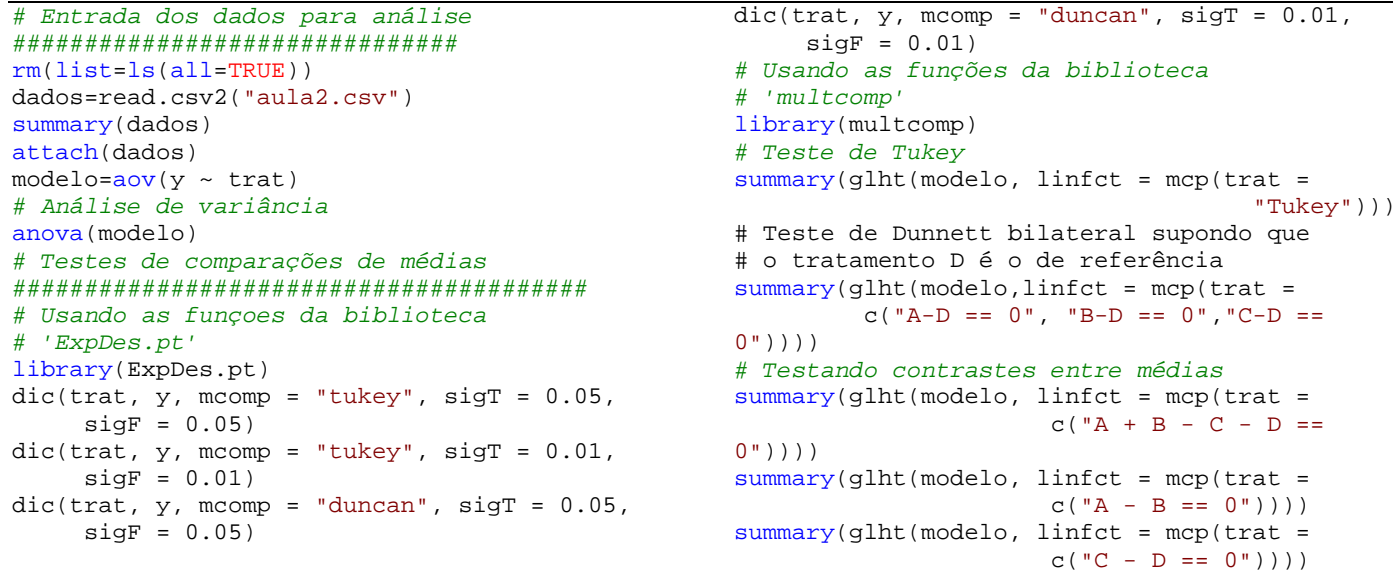

## **Aula no SAS**

**DATA** milho; INPUT trat\$ prod @@; DATALINES; A 25 A 26 A 20 A 23 A 21 B 31 B 25 B 28 B 27 B 24 C 22 C 26 C 28 C 25 C 29 D 33 D 29 D 31 D 34 D 28 ; **PROC GLM** DATA=milho; CLASS trat; MODEL prod = trat/SS3; \* Teste de Tukey; MEANS trat/TUKEY; MEANS trat/TUKEY ALPHA=**0.01**; \* Teste de Duncan; MEANS trat/DUNCAN; MEANS trat/DUNCAN ALPHA=**0.01**; \* Teste de Dunnett bilateral; MEANS trat/DUNNETT('D'); LSMEANS trat/ADJUST=DUNNETT pdiff=control('D');

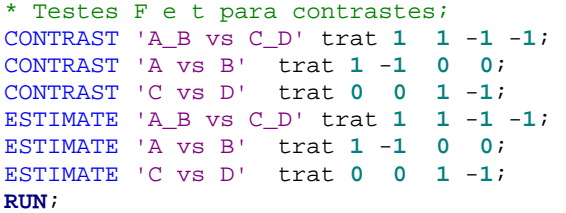